## pcot2

## October 25, 2011

<span id="page-0-1"></span><span id="page-0-0"></span>aveProbe *Transform Affymetrix data so that unique genes with multiple probes are*

## Description

In Affymetrix gene expression data, a unique gene can often link to multiple probe sets, with such genes then having a greater influence on the analysis (particularly if the gene is differentially expressed). To overcome this problem the median is taken across all probes sets which represent a unique gene.

### Usage

 $aveProbe(x, imat = NULL, ids)$ 

## Arguments

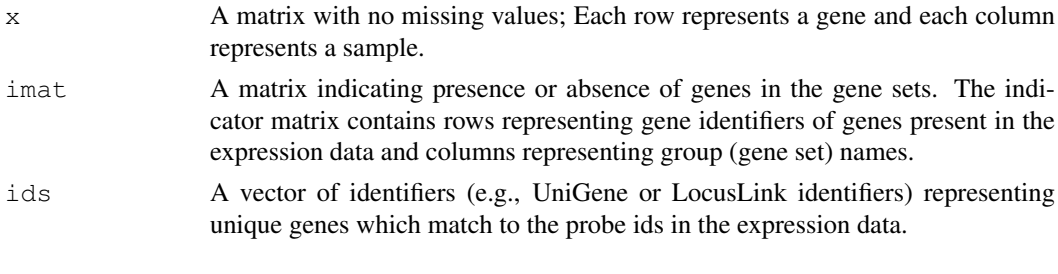

## Value

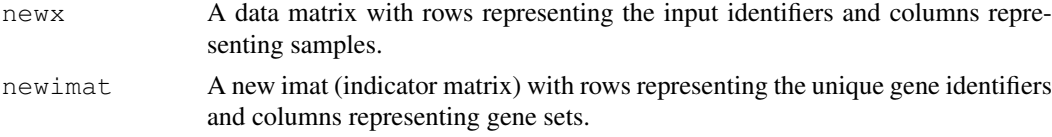

## Author(s)

Sarah Song and Mik Black

## See Also

[pcot2](#page-4-0),[corplot](#page-1-0),[corplot2](#page-2-0)

## Examples

```
library(multtest)
library(hu6800.db)
data(golub)
rownames(golub) <- golub.gnames[,3]
colnames(golub) <- golub.cl
KEGG.list <- as.list(hu6800PATH)
imat <- getImat(golub, KEGG.list, ms=10)
colnames(imat) <- paste("KEGG", colnames(imat), sep="")
pathlist <- as.list(hu6800PATH)
pathlist <- pathlist[match(rownames(golub), names(pathlist))]
ids <- unlist(mget(names(pathlist), env=hu6800SYMBOL))
#### transform data matrix only ####
newdat <- aveProbe(x=golub, ids=ids)$newx
#### transform both data and imat ####
output <- aveProbe(x=golub, imat=imat, ids=ids)
newdat <- output$newx
newimat <- output$newimat
newimat <- newimat [, apply(newimat, 2, sum) >=10]
```
<span id="page-1-0"></span>corplot *Produce a plot for jointly visualizing pooled correlation information*

#### Description

This plot is used for looking at pooled inter-gene correlation within a pre-defined group of genes, in conjunction with information about differences in expression activity between classes.

#### Usage

 $corplot(x, sel, cla = NULL, inputP = NULL, main, gene.locator = FALSE, add.name$ 

#### Arguments

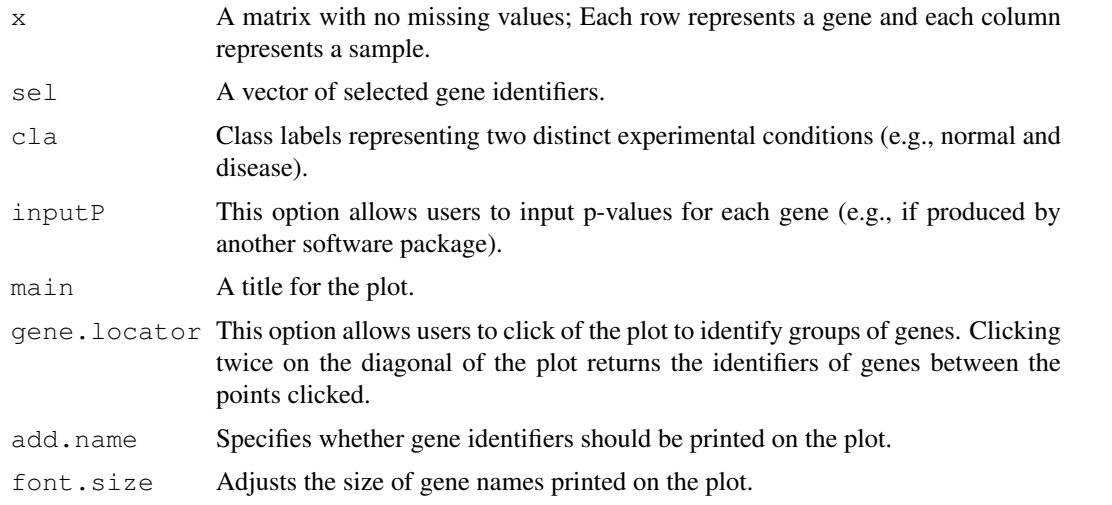

<span id="page-1-1"></span>

#### <span id="page-2-1"></span>corplot2 3

```
dist.method Specifies the method for calculating inter-gene distance (used when ordering the
                  rows and columns of the correlation plot). The available distance methods are
                  "euclidean", "maximum", "manhattan", "canberra", "binary", "pearson","correlation"
                  or "spearman". For additional details see the amap package and the help docu-
                  mentation for the Dist function.
```
#### Author(s)

Sarah Song and Mik Black

#### See Also

[pcot2](#page-4-0),[corplot2](#page-2-0),[aveProbe](#page-0-0)

#### Examples

```
library(multtest)
library(hu6800.db)
data(golub)
rownames(golub) <- golub.gnames[,3]
colnames(golub) <- golub.cl
KEGG.list <- as.list(hu6800PATH)
imat <- getImat(golub, KEGG.list, ms=10)
colnames(imat) <- paste("KEGG", colnames(imat), sep="")
sel <- c("04620","04120")
main <- paste("KEGG", sel, sep="")
for(i in 1:length(sel)){
fname <- paste("corplot-KEGG",sel[i] , ".jpg", sep="")
jpeg(fname, width=1600, height=1200, quality=100)
selgene <- rownames(imat)[imat[,match(paste("KEGG",sel,sep="")[i],colnames(imat))]==1]
corplot(golub, selgene, golub.cl, main=main[i])
dev.off()
}
```
<span id="page-2-0"></span>corplot2 *Produce a plot for jointly visualizing unpooled correlation information*

#### Description

This plot is used for looking at unpooled inter-gene correlation within a pre-defined group of genes, in conjunction with information about differences in expression activity between classes.

#### Usage

 $corplot2(x, sel, cla = NULL, inputP = NULL, main, gene.location = FALSE, add.name$ 

## Arguments

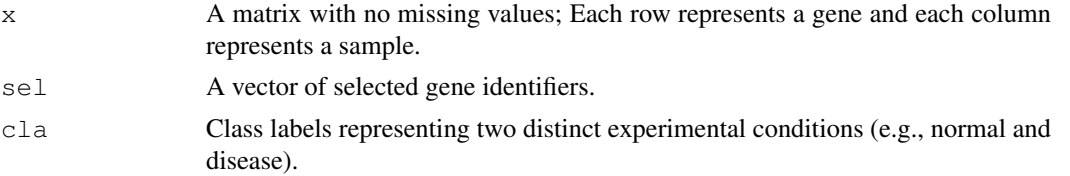

<span id="page-3-0"></span>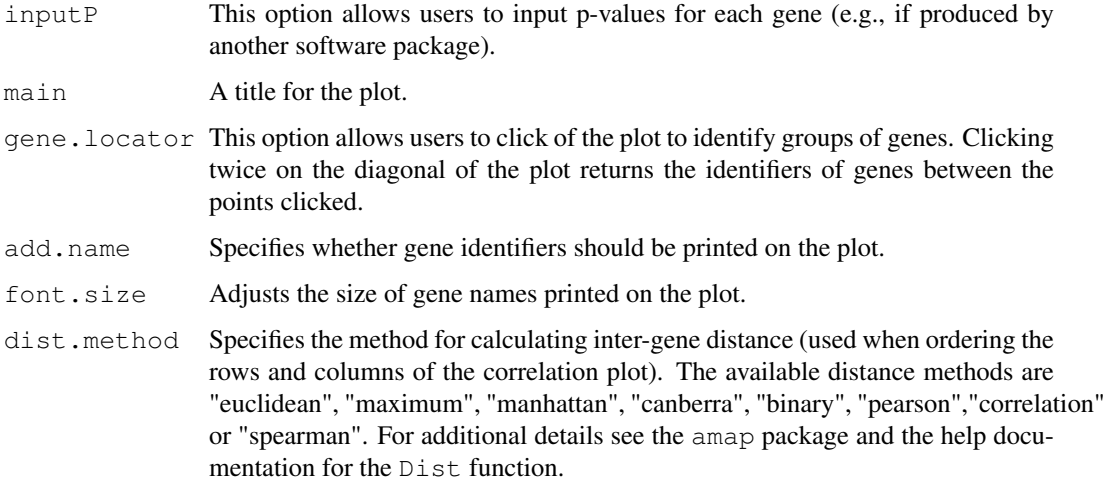

#### Author(s)

Sarah Song and Mik Black

#### See Also

[pcot2](#page-4-0),[corplot](#page-1-0),[aveProbe](#page-0-0)

#### Examples

```
library(multtest)
library(hu6800.db)
data(golub)
rownames(golub) <- golub.gnames[,3]
colnames(golub) <- golub.cl
KEGG.list <- as.list(hu6800PATH)
imat <- getImat(golub, KEGG.list, ms=10)
colnames(imat) <- paste("KEGG", colnames(imat), sep="")
sel <- c("04620","04120")
pvalue <- c(0.001, 0.72)
library(KEGG.db)
pname <- unlist(mget(sel, env=KEGGPATHID2NAME))
main <- paste("KEGG", sel, ": ", pname, ": ", "P=", pvalue, sep="")
for(i in 1:length(sel)){
fname <- paste("corplot2-KEGG",sel[i] , ".jpg", sep="")
jpeg(fname, width=1600, height=1200, quality=100)
selgene <- rownames(imat)[imat[,match(paste("KEGG",sel,sep="")[i],colnames(imat))]==1]
corplot2(golub, selgene, golub.cl, main=main[i])
dev.off()
}
```
getImat *Generate an indicator matrix*

#### <span id="page-4-1"></span> $\text{pcot}2$  5

#### Description

This function is used to generate an indicator matrix as an input to the pcot2 function. The gene category indicator matrix indicates presence or absence of genes in pre-defined gene sets (e.g., gene pathways). The indicator matrix contains rows representing gene identifiers of genes present in the expression data and columns representing pre-defined group names. A value of 1 indicates the presence of a gene and 0 indicates the absence for the gene in a particular group.

#### Usage

```
getImat(x, pathlist, ms = 10)
```
#### Arguments

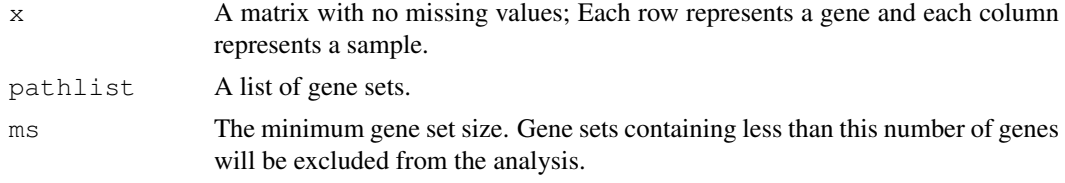

## Value

An indicator matrix is returned. The matrix value is 1 (gene in) or 0 (gene out)

#### Author(s)

Sarah Song and Mik Black

#### See Also

[pcot2](#page-4-0),[corplot](#page-1-0),[corplot2](#page-2-0),[aveProbe](#page-0-0)

## Examples

```
library(multtest)
library(hu6800.db)
data(golub)
rownames(golub) <- golub.gnames[,3]
colnames(golub) <- golub.cl
KEGG.list <- as.list(hu6800PATH)
imat <- getImat(golub, KEGG.list, ms=10)
```
<span id="page-4-0"></span>pcot2 *Principal Coordinates and Hotelling's T-Square*

#### Description

The pcot2 function implements the PCOT2 testing method, which is a two-stage permutationbased approach for testing changes in activity in pre-specified gene sets.

## Usage

```
pcot2(emat, class = NULL, imat, permu = "ByColumn", iter = 1000, alpha = 0.05, a
```
## Arguments

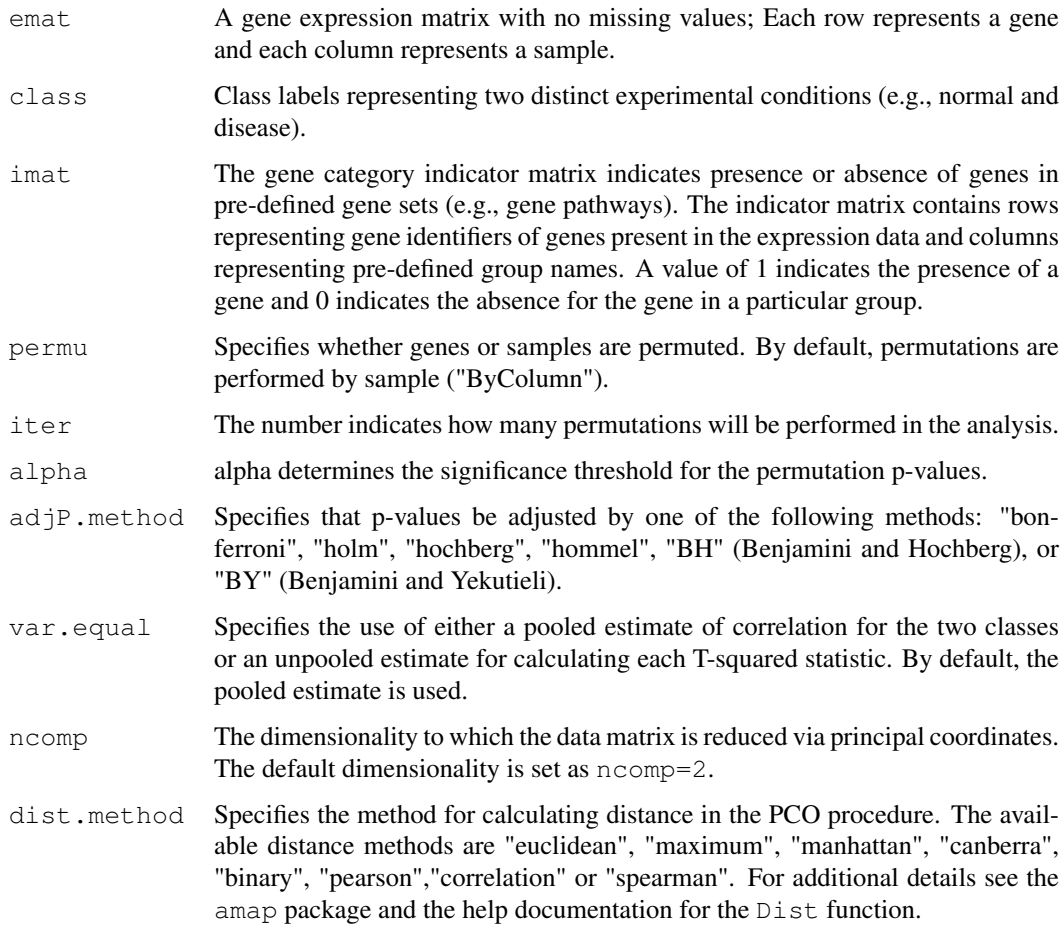

## Details

The raw permutation p-values are adjusted for multiple testing by a call to 'p.adjust'.

## Value

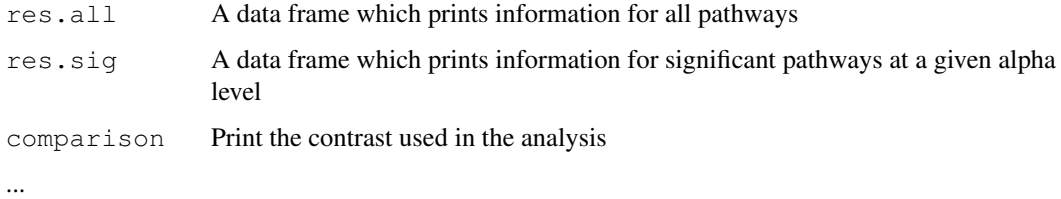

## Author(s)

Sarah Song and Mik Black

## See Also

[corplot](#page-1-0),[corplot2](#page-2-0),[aveProbe](#page-0-0)

#### $\text{prot2}$   $\qquad \qquad$  7

#### Examples

```
ns <- 40 ## 40 samples
cla <- rep(c("Trt","Ctr"),each=ns/2)
ngene <- 10 ## 10 genes per group
npath <- 10 ## 10 groups
nreal <- 3 ## alter groups ##
nnull <- npath-nreal ## null groups ##
pname <- c(paste("RealP",1:nreal, sep=""), paste("NullP",1:nnull, sep=""))
## Three main inputs in the function ##
## [1] Simulate (gene) expression matrix (emat) ##
rmv <- function(mn, covm, nr, nc){
  sigma <- diag(nr)
  sigma[sigma==0] <- covm
  x1 \leftarrow \text{rmvnorm}(nc/2, mean = mn, sigma = signa)x0 \leq -rmvnorm(nc/2, mean=rep(0,nr), sigma=sigma)
  mat < -t (rbind(x1,x0))
  return(mat)
}
covm <- 0.9 ##covariance
ct <-c(6, 8, 10) ##mean
library(mvtnorm)
emat < - c()for (i in 1:nreal) emat <- rbind(emat, rmv(rep(ct[i],ngene),covm=covm, ngene, ns)) # for
for (i in 1:(npath-nreal)) emat <- rbind(emat, rmv(mn=rep(0,ngene),covm=covm, nr=ngene, n
dimnames(emat) <- list(paste("Gene", 1:(ngene*npath), sep=""), cla)
## [2] class label ##
cla
## [3] indicator matrix (row: genes and col: pathways)
imat <- kronecker(diag(npath),rep(1,ngene))
dimnames(imat) <- list(paste("Gene",1:(ngene*npath), sep=""), pname)
results.pcot2 <- pcot2(emat, cla, imat)
results.pcot2$res.sig
results.pcot2$res.all
```
# Index

∗Topic hplot corplot, [2](#page-1-1) corplot2, [3](#page-2-1) ∗Topic htest aveProbe, [1](#page-0-1) getImat, [4](#page-3-0) ∗Topic iplot corplot, [2](#page-1-1) corplot2, [3](#page-2-1) ∗Topic methods pcot2, [5](#page-4-1) aveProbe, [1,](#page-0-1) *3–6* corplot, *1*, [2,](#page-1-1) *4–6* corplot2, *1*, [3,](#page-2-1) *3*, *5, 6* getImat, [4](#page-3-0)

pcot2, *1*, *3, 4*, [5,](#page-4-1) *5*